## **Corso SAP ONLINE Finanza e Controllo e Logistica diplomati e laureati**

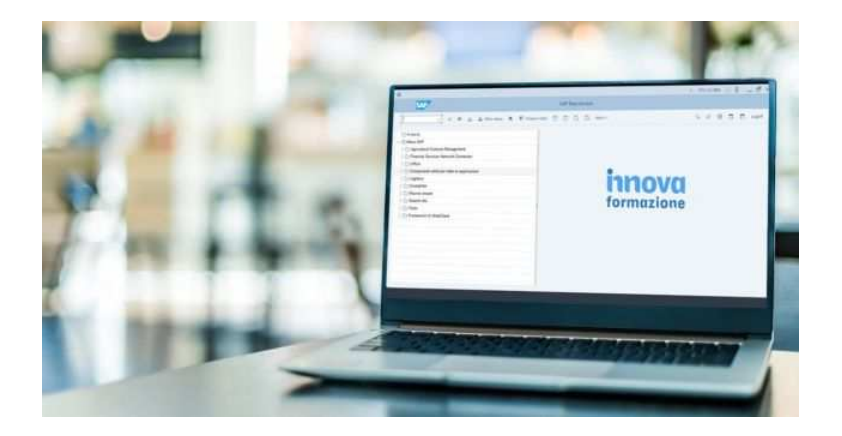

Luogo **Sardegna, Nuoro** <https://www.annuncici.it/x-60591-z>

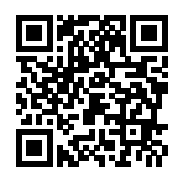

Innovaformazione, scuola informatica specialistica, organizza ed eroga formazione in ambiente SAP con modalità online e classroom virtuale.

 SAP è il sistema ERP (enterprise resource planning) più potente ed utilizzato dalle medie e grandi aziende. E' un software gestionale integrato che gestisce i processi di qualunque settore economico e in tutti gli ambiti, dalla contabilità ai processi di produzione, in maniera integrata, modulare e scalabile. Le seguenti aziende utilizzano SAP: Bosch, MerMec, Magneti Marelli, KPMG, Selex, Deloitte, Fiat, Alenia, Gas Natural, Eni, Bulgari ecc.

 Tra gli Enti Pubblici troviamo SAP è utilizzato presso: Acquedotto Pugliese, INPS, iPost, Comune di Reggio Emilia, ASL Perugia, AMA Roma ecc.

 La formazione avviene con calendario al sabato, riproducendo l'esperienza della formazione frontale attraverso la nostra piattaforma e-lerning per la "classe virtuale".

 Comodamente da casa, si potra seguire le lezioni in videoconferenza, condividendo il proprio schermo e visualizzando lo schermo del docente. Massima interazione come nei corsi standard. Incluse esercitazioni pratiche sul sistema.

 Programmai didattici: Programma (30 ore - 4 sabati full time)

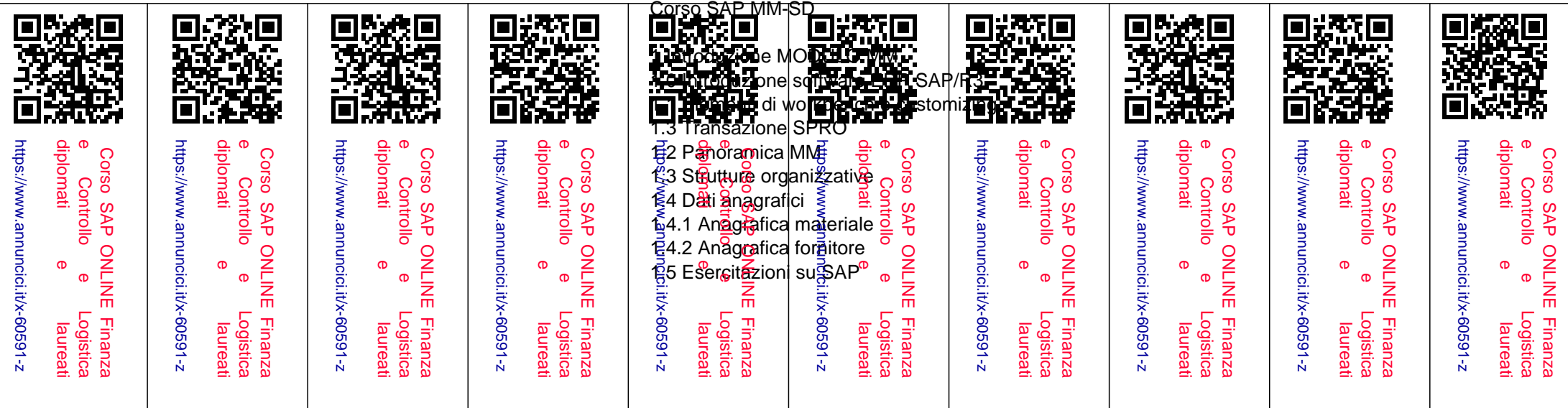

 2 Acquisti 2.1 Introduzione 2.2 Richiesta di acquisto 2.3 Richiesta di offerta 2.4 Aggiornare le offerte 2.5 Selezione del fornitore 2.6 Ordine di acquisto 2.7 Altri Documenti 2.7.1 Creazione record info 2.7.2 Creazione di un contratto quadro 2.8 Esercitazioni su SAP 3 Gestione a stock 3.1 Generalità 3.2. Entrata merci 3.2.1 Visualizzazione documento materiale 3.3 Uscita merci 3.4 Registrazione di modifica 3.5 Reso 3.6 Esercitazioni su SAP .................................ecc.

Programma didattico (30 ore - 4 sabati full time)

Corso SAP FI-CO

 Introduzione MODULO FI Introduzione software ERP SAP/R3

## TRANSAZIONE FS00: ELABORAZIONE DATI E ANAGRAFICHE

 Creazione Anagrafica Modifica Anagrafica Visualizzazione Anagrafica Blocco e Sblocco Anagrafica Settaggio Flag di Cancellazione Transazione FS04: Visualizzazione Modifiche

Anagrafica clienti e fornitori: generalità

Gruppo conti fornitori: creazione anagrafica fornitori

Gruppo conti clienti: creazione anagrafica clienti

Gruppo conti bancari: creazione anagrafiche banche

CONTABILIZZAZIONE PRIMA NOTA IN SAP

Transazione F-02: Registrazione Prima Nota CO.GE.

TIPO DOCUMENTO

## RANGE DI NUMERAZIONE

 Transazione FKMT: Modello di Contabilizzazione Esempio di utilizzo del modello di registrazione Transazione FB02: Modifica Documento Transazione FB09: Modificare Posizione Transazione FB03: Visualizzazione Documento

................................ecc

## Rivolto a:

 laureandi o laureati in economia, ingegneria gestionale, meccanica, industriale ecc. diplomati in materie tecniche, esperienza in gestione magazzino e logistica, ragioneria.

 Per maggiori informazioni contattateci dal format contatti Bakeca.it , rilasciando anche il vostro recapito telefonico sarete ricontattati in 24h.